## **O Lux beata Trinitas**

Heinrich Scheidemann WV[Breig](https://obis.oberlin.edu/record=b1257043~S4) 23

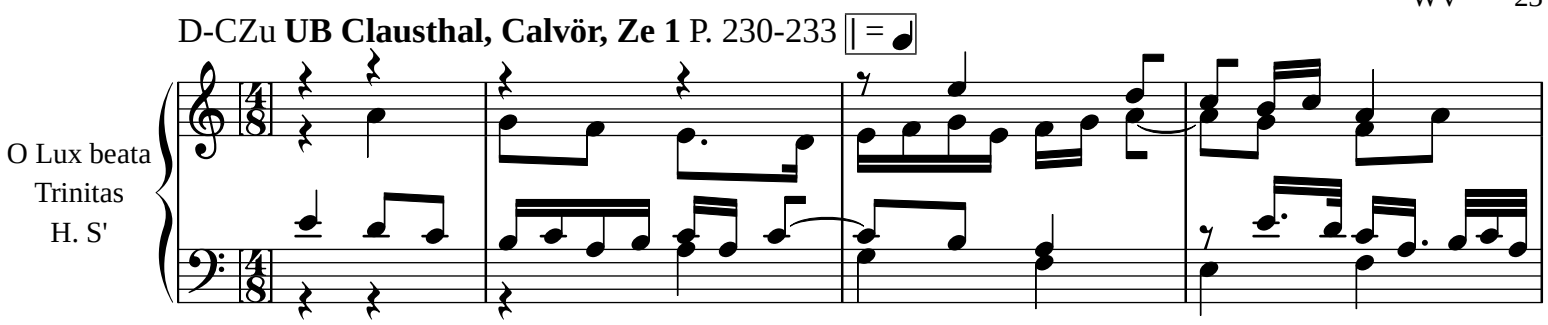

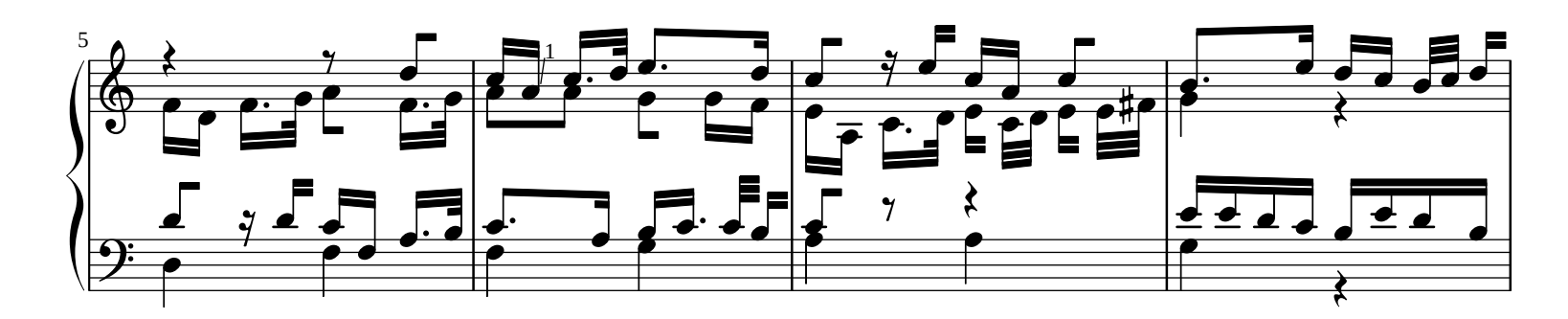

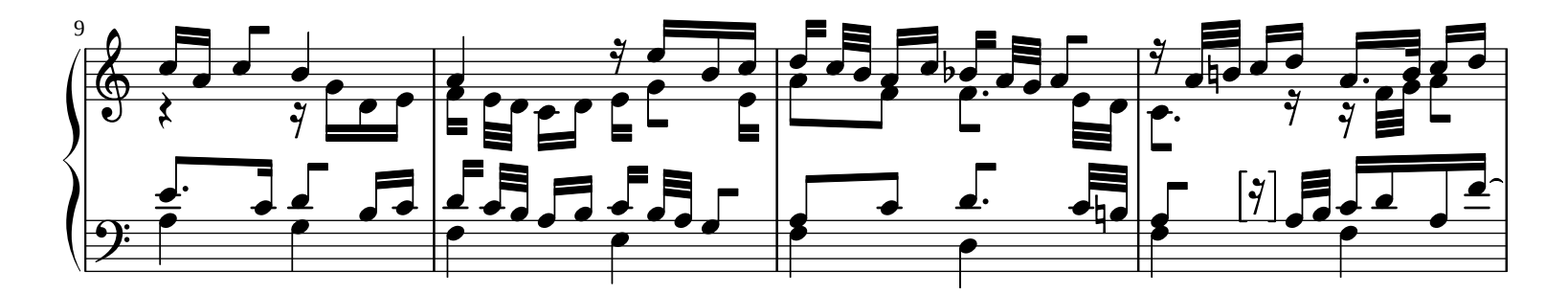

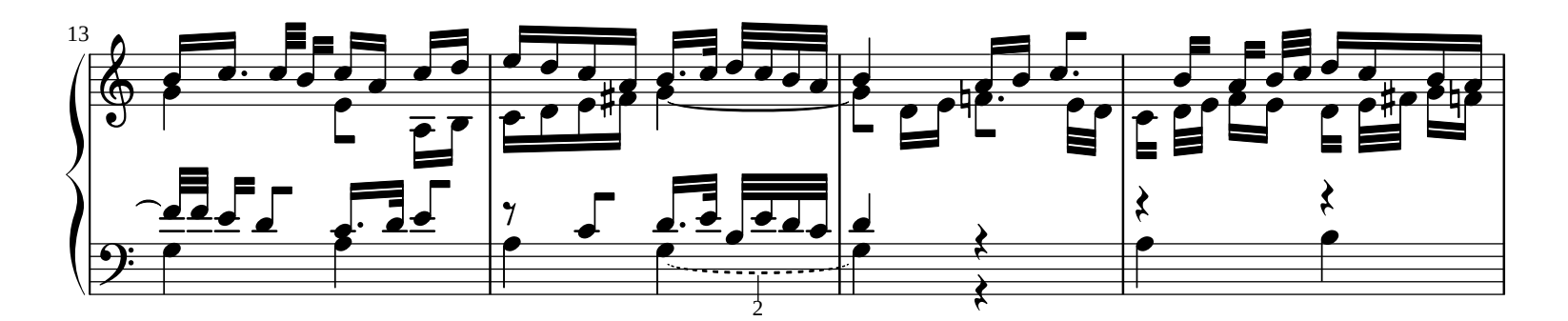

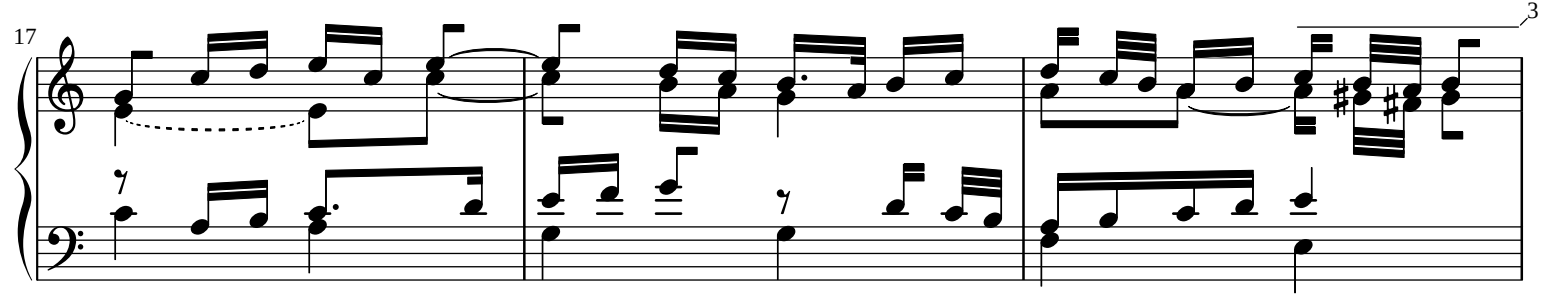

 $1\overline{\text{Ms}}$ . a instead of a' (single octave line missing).

<sup>2</sup>See Beckmann, Klaus (editor). MdNO 8/ED 9728, 154.

 $3$ Ms. This part written a second time (dittograph), then crossed out.

*[William Rehwinkel](https://ftp.williamrehwinkel.net/scores/early/) May 02, 2023 [CC BY 4.0](https://creativecommons.org/licenses/by/4.0/)*

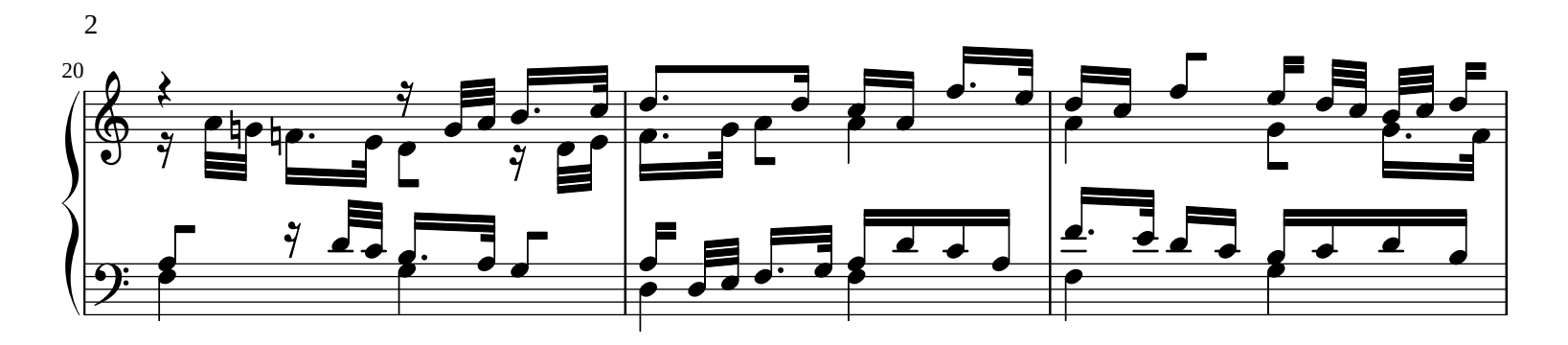

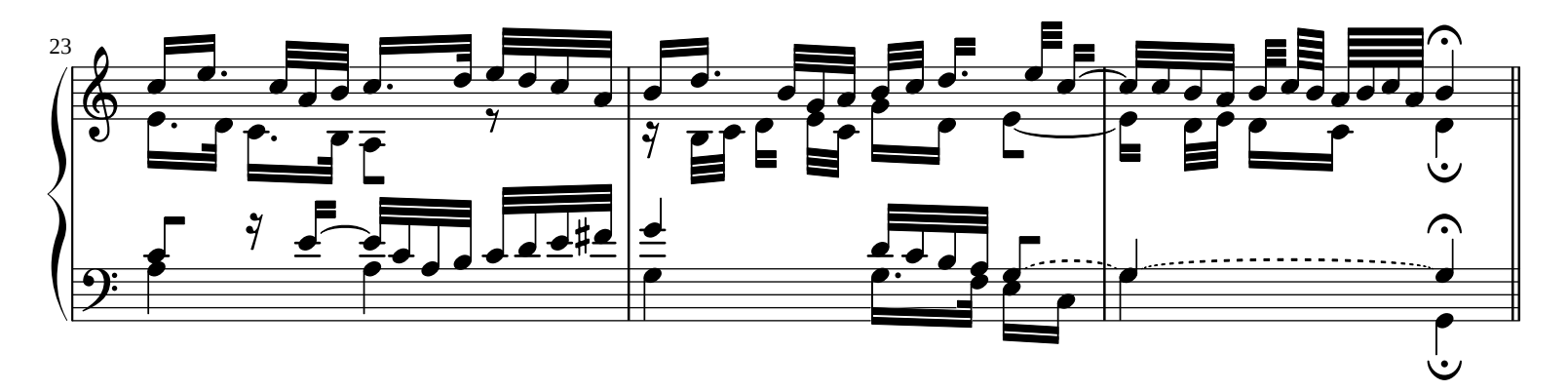

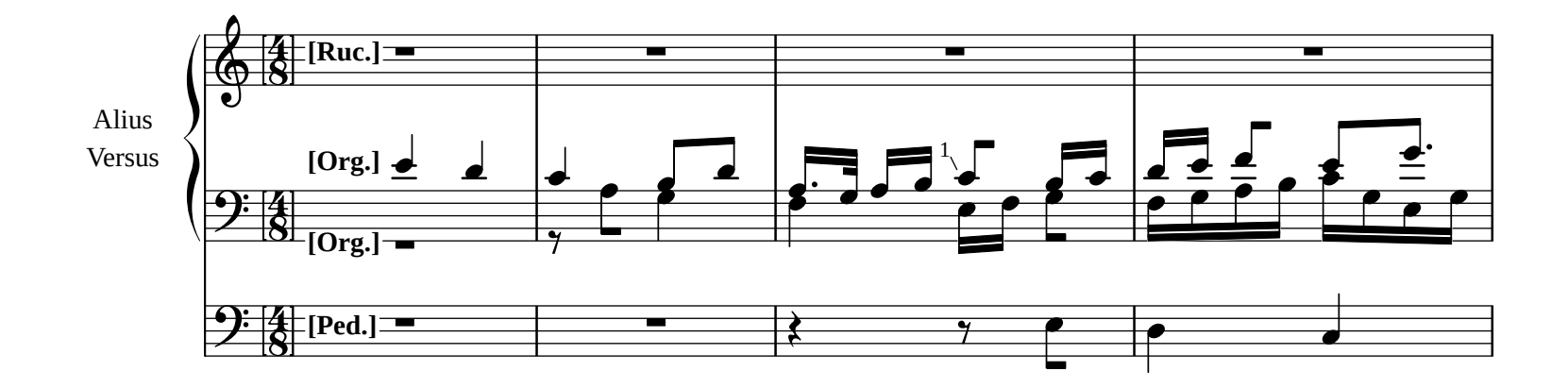

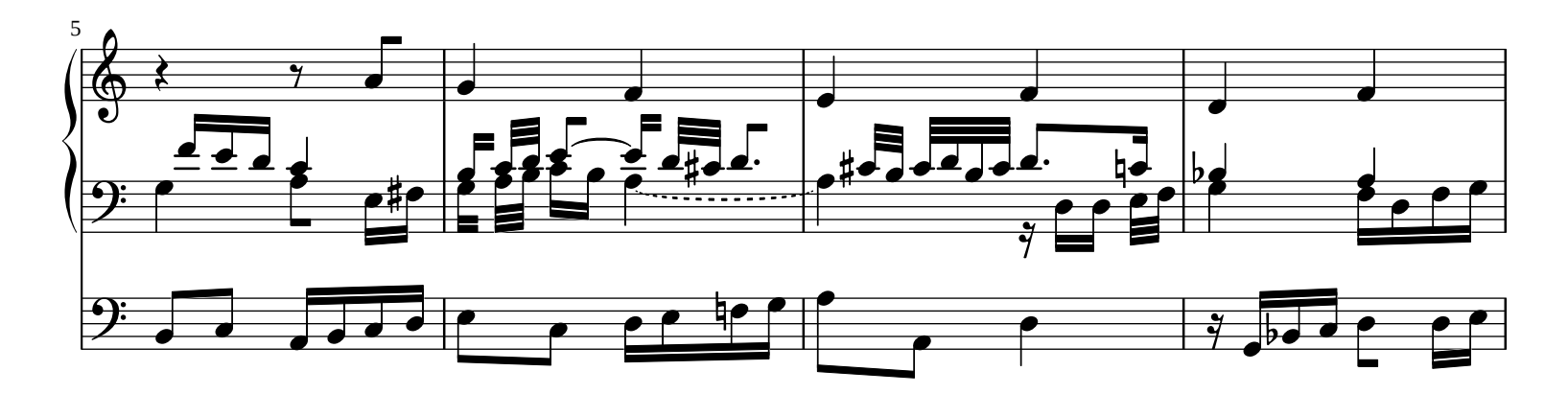

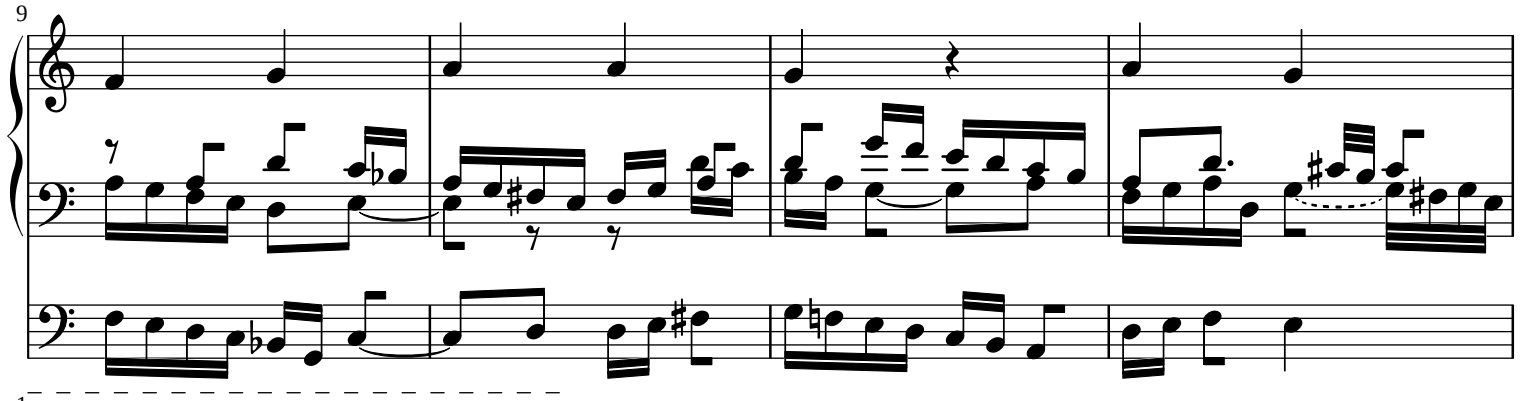

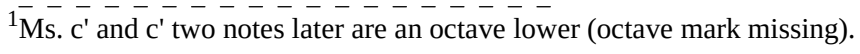

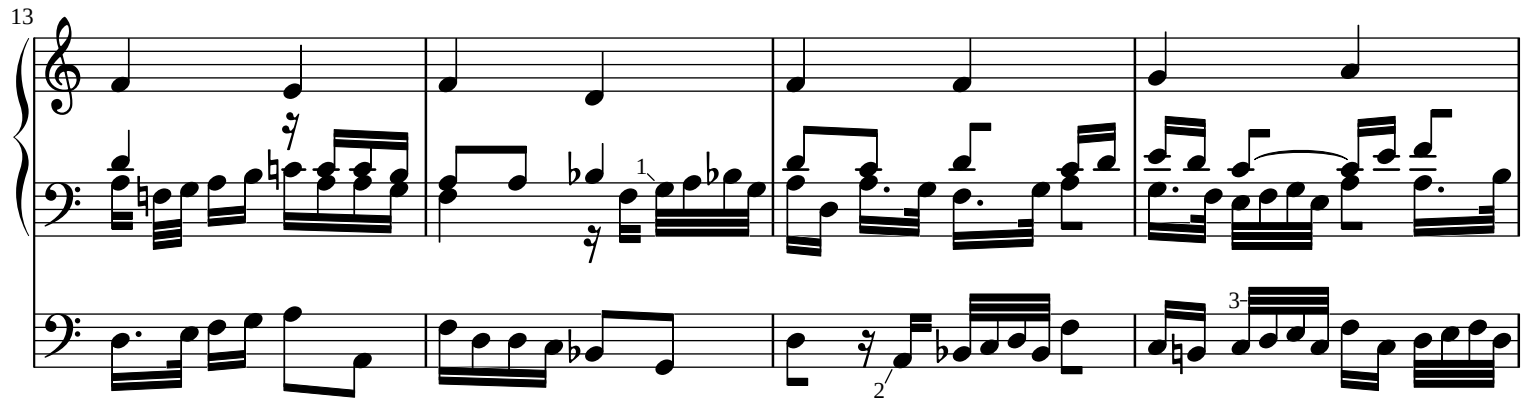

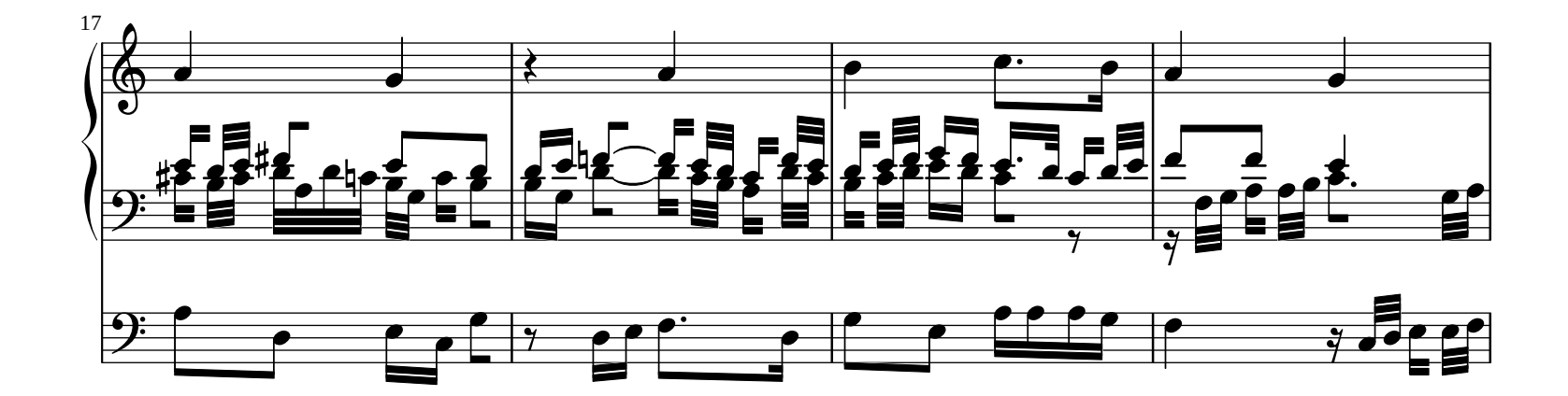

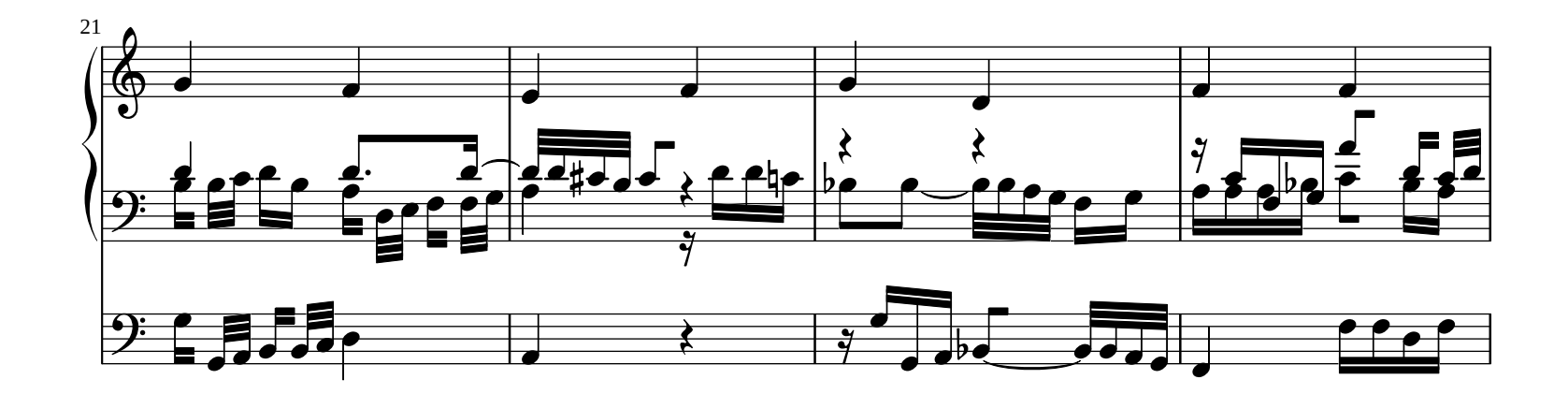

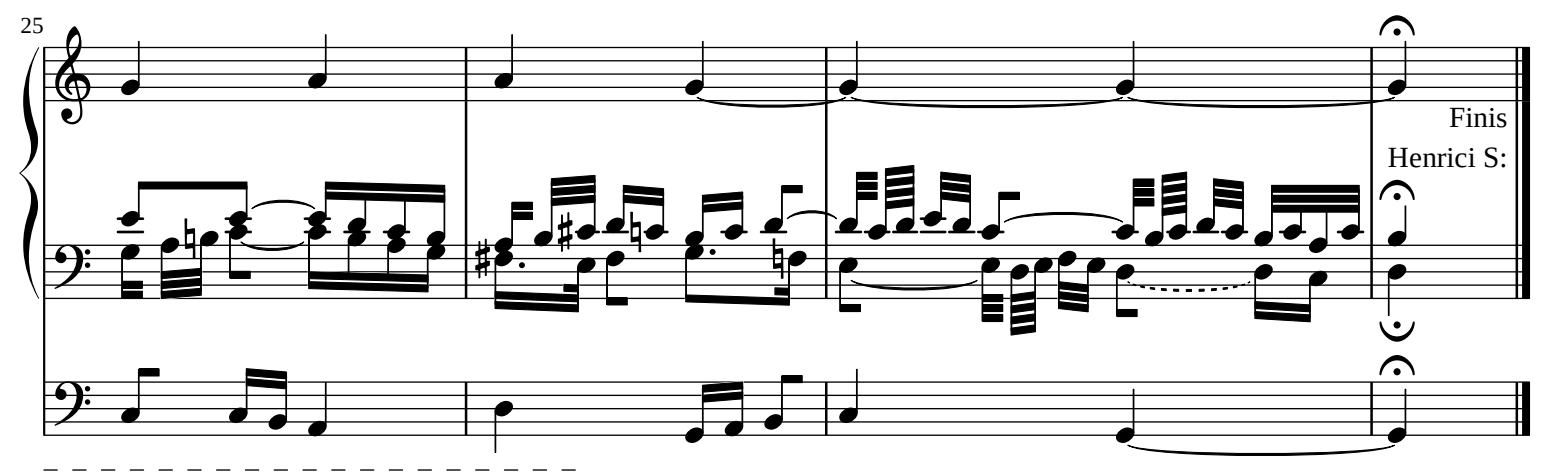

<sup>1</sup>Ms. Only three vertical lines in this rhythmic symbol.<br><sup>2</sup>Ms. a instead of A.<br><sup>3</sup>Ms. rhythm sign missing from these four notes.